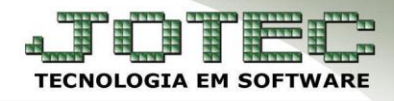

## **ATUALIZAÇÃO DE PEDIDO** *FMATAATPD*

 *Explicação: Permite alterar pedido com status atendido. Muito utilizado para incluir a chave e protocolo no pedido quando emitido pelo JOTEC e o XML é transmitido pelo emissor. Normalmente os dados atualizados são: Informações de transportadora, alteração de peso bruto, quantidade de volumes, local de cobrança, mensagem padrão, observação, dentre outros.*

## **Atualização de Pedido**

Para utilizar essa opção, acesse o módulo: *Faturamento.*

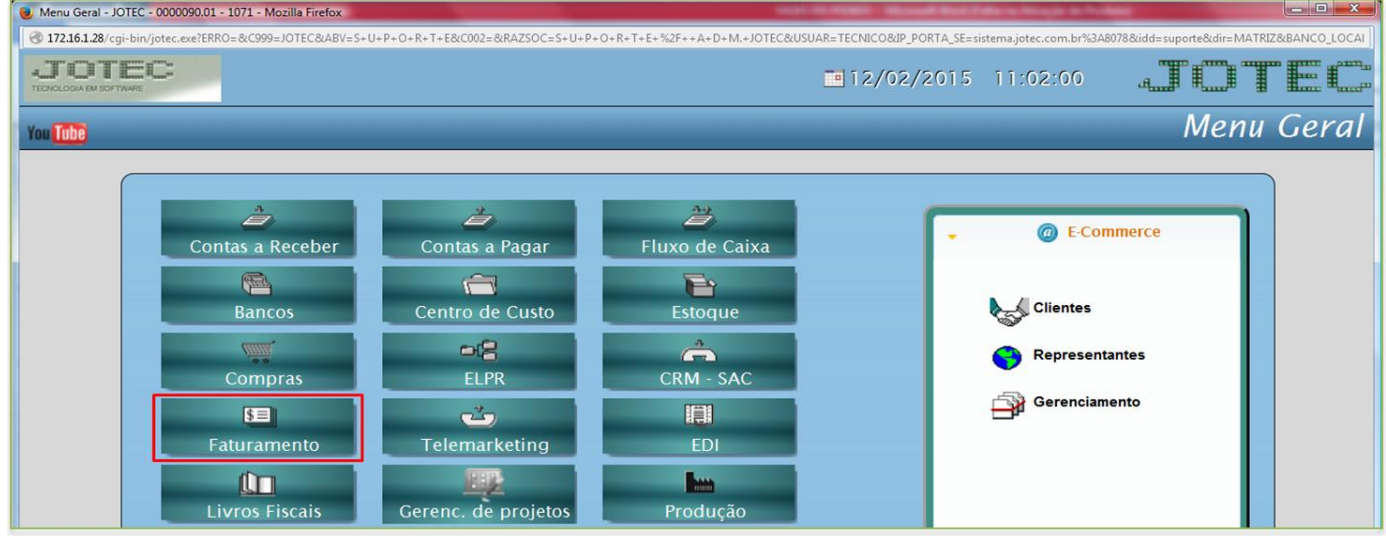

Em seguida**:** *Atualização > Atualização de Pedido***.**

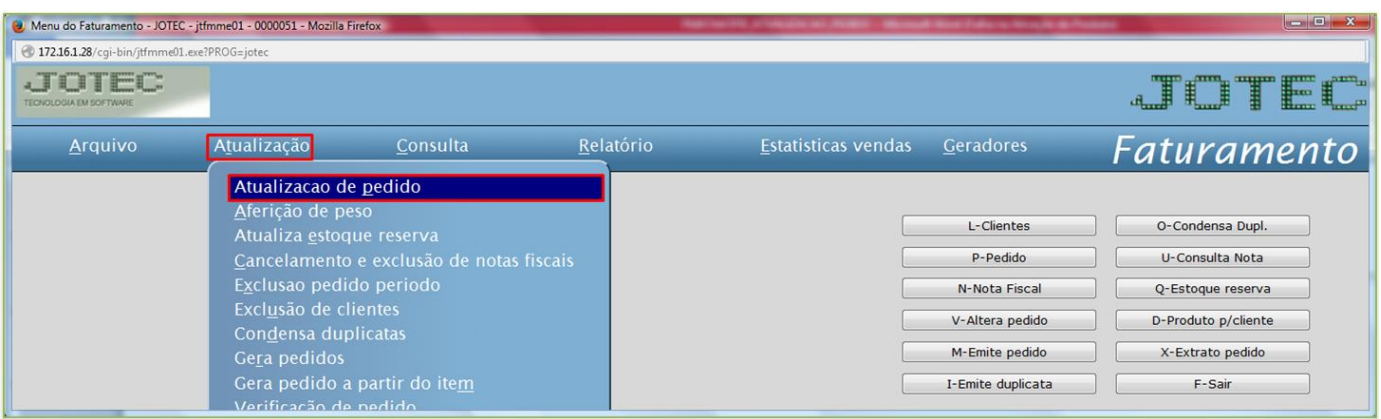

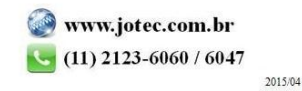

Suporte Eletrônico

## Informe o *número do pedido* e clique no *binóculo*.

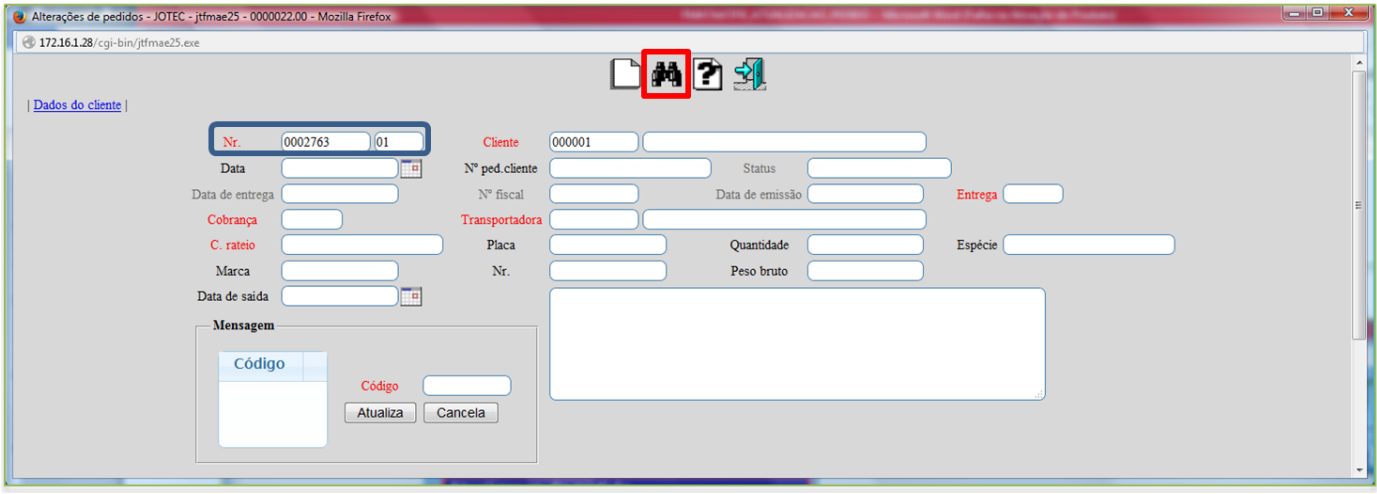

Com o pedido na tela basta realizar as alterações necessárias e clicar no *disquete* para salvar.

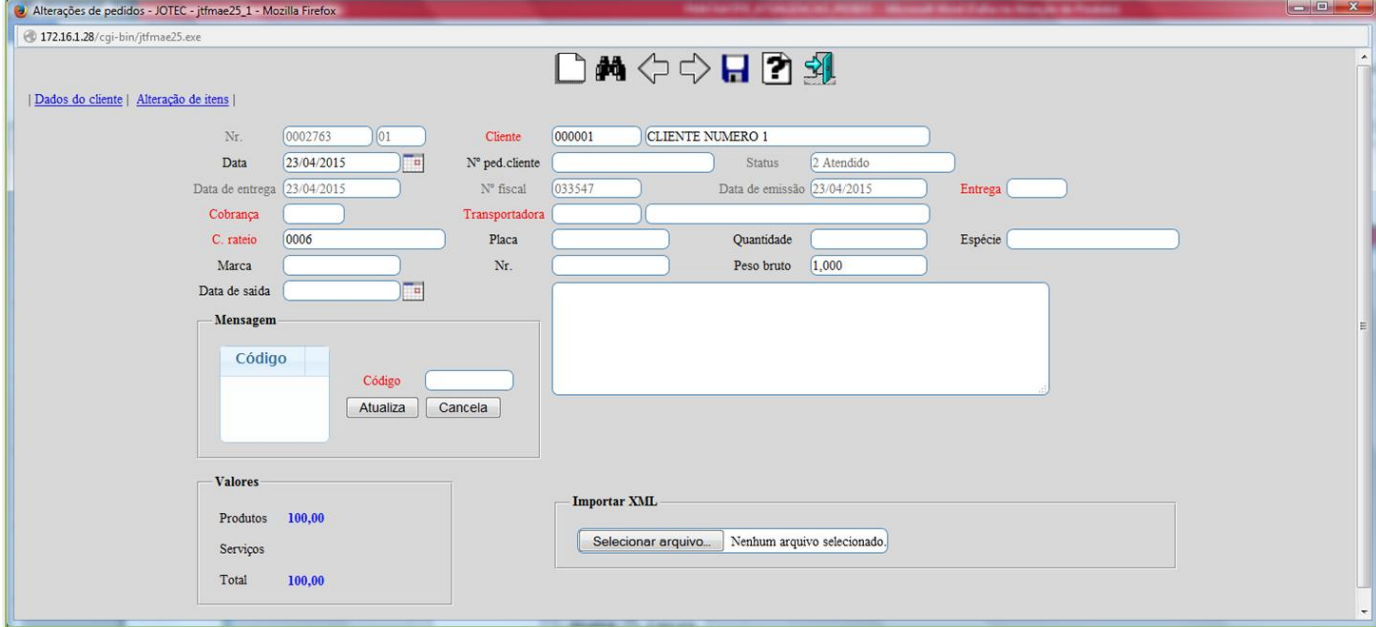

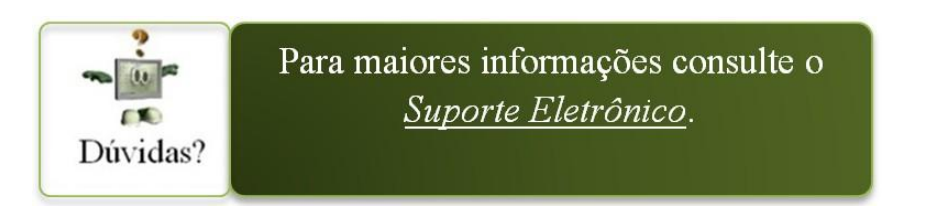